## **Importing Data**

To import data, please complete the following steps.

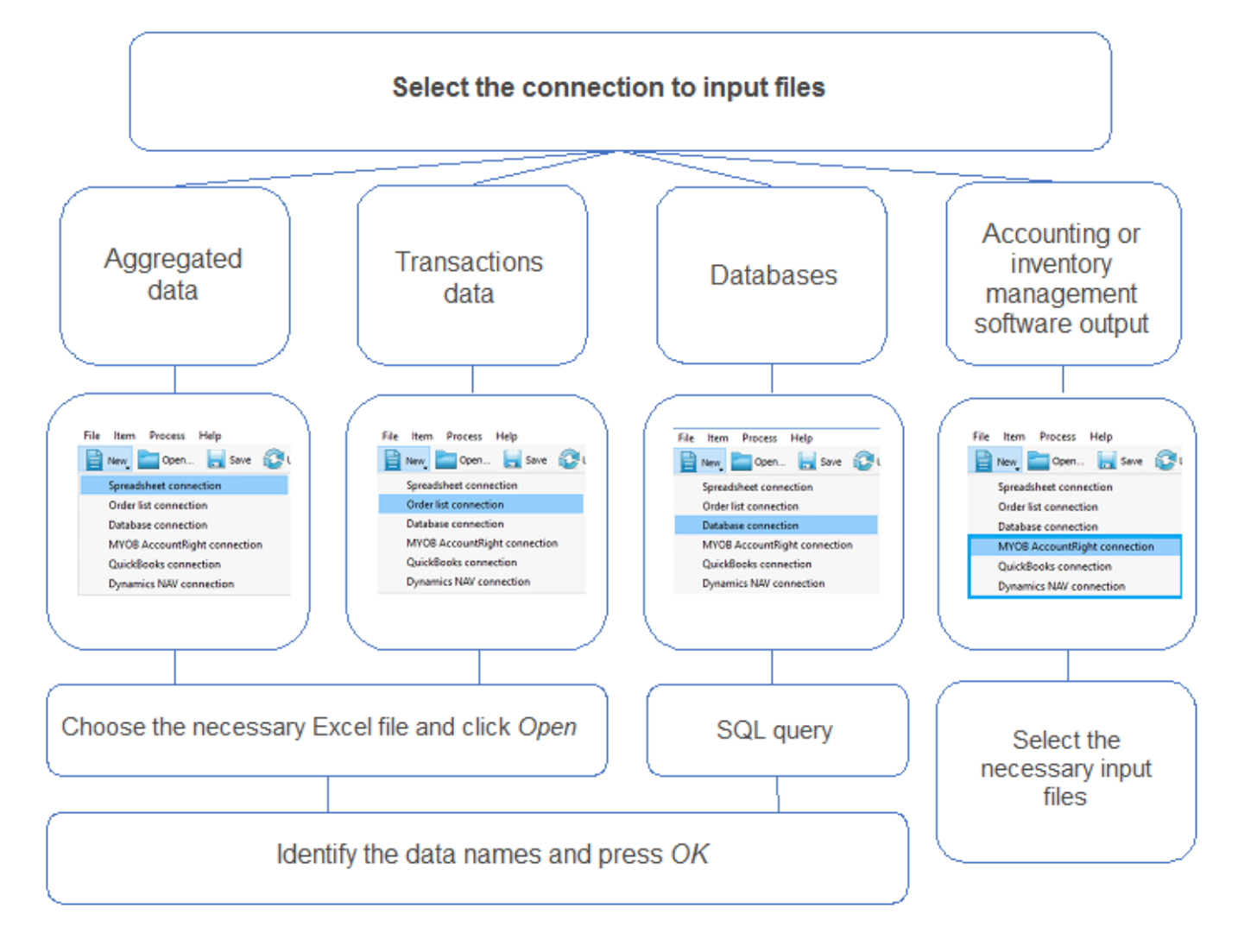

For effective analysis, **Streamline** allows to construct hierarchical data "tree". If for sales forecasting/inventory planning the number of locations is important, then construct the data "tree" based on locations. Otherwise, construct a data "tree" based on item categories and item specifications.

The hierarchy of а future structure is created when data are imported into Streamline. Such hierarchy is based on top-down approach i.e. first select a product category, then subcategory etc.

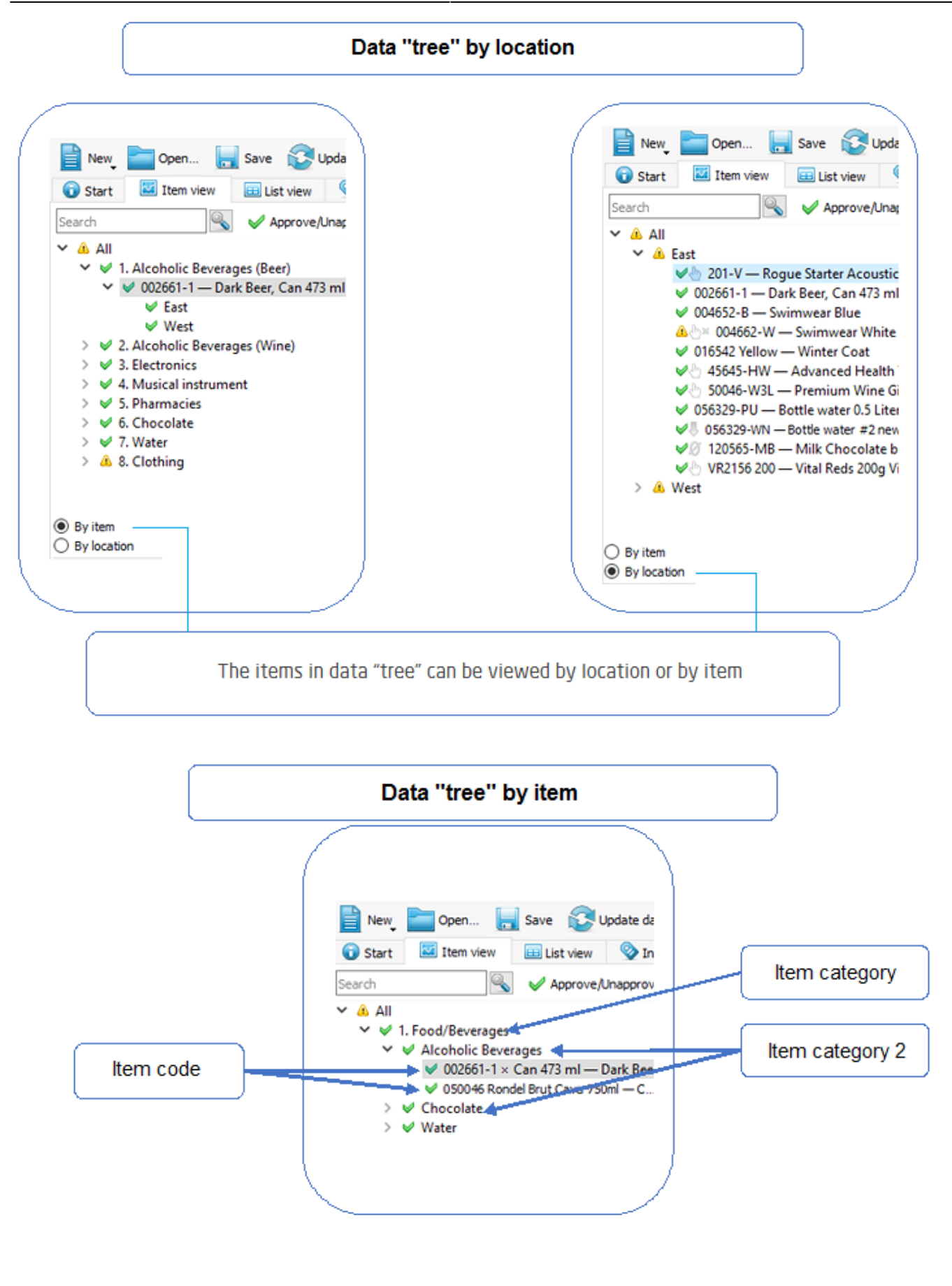

From: <https://gmdhsoftware.com/documentation-sl/> - **GMDH Streamline Docs**

Permanent link: **<https://gmdhsoftware.com/documentation-sl/importing-data>**

Last update: **2017/06/02 09:32**

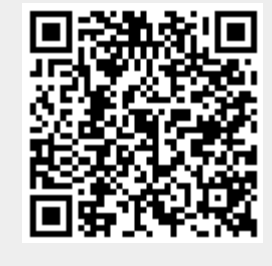